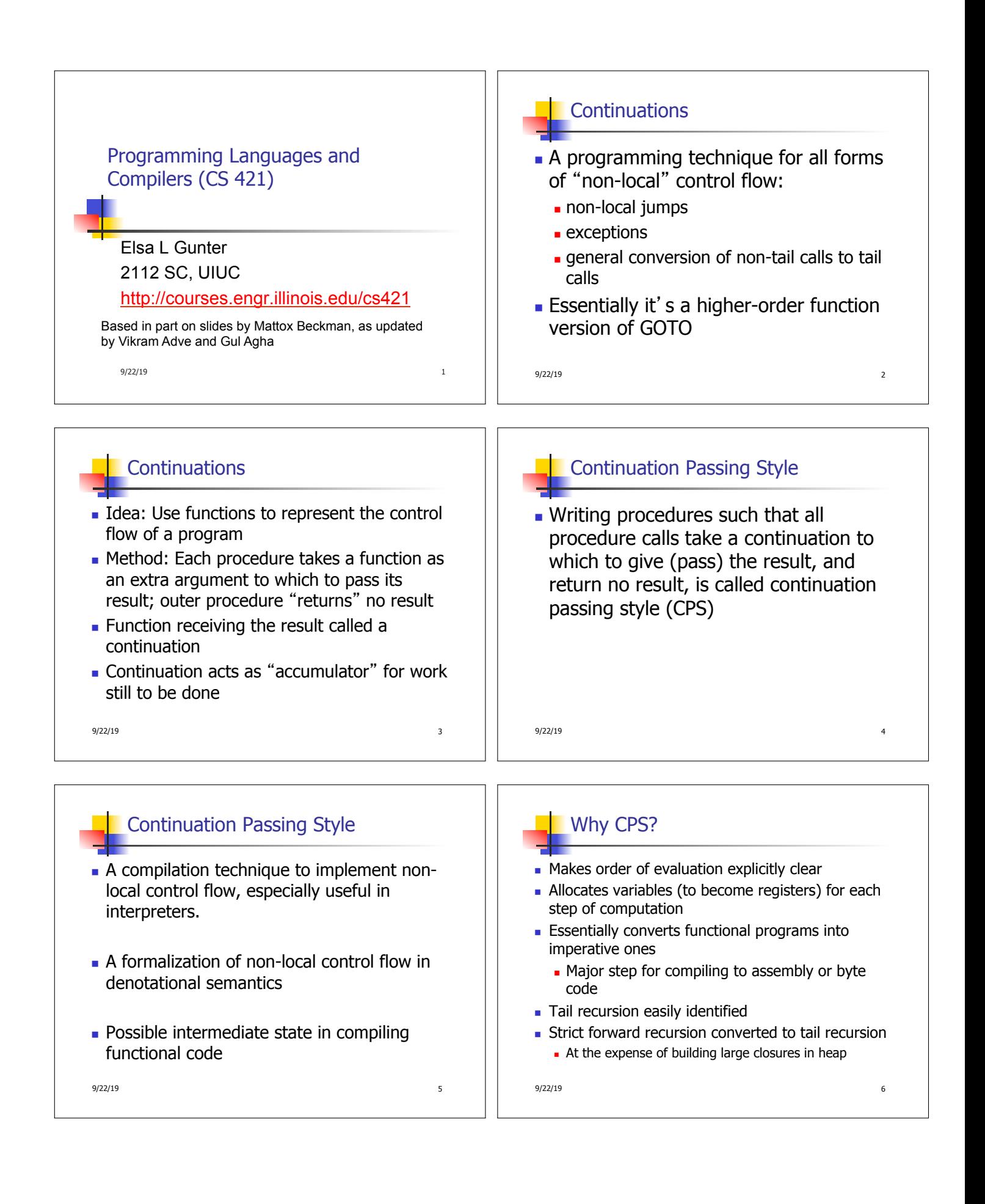

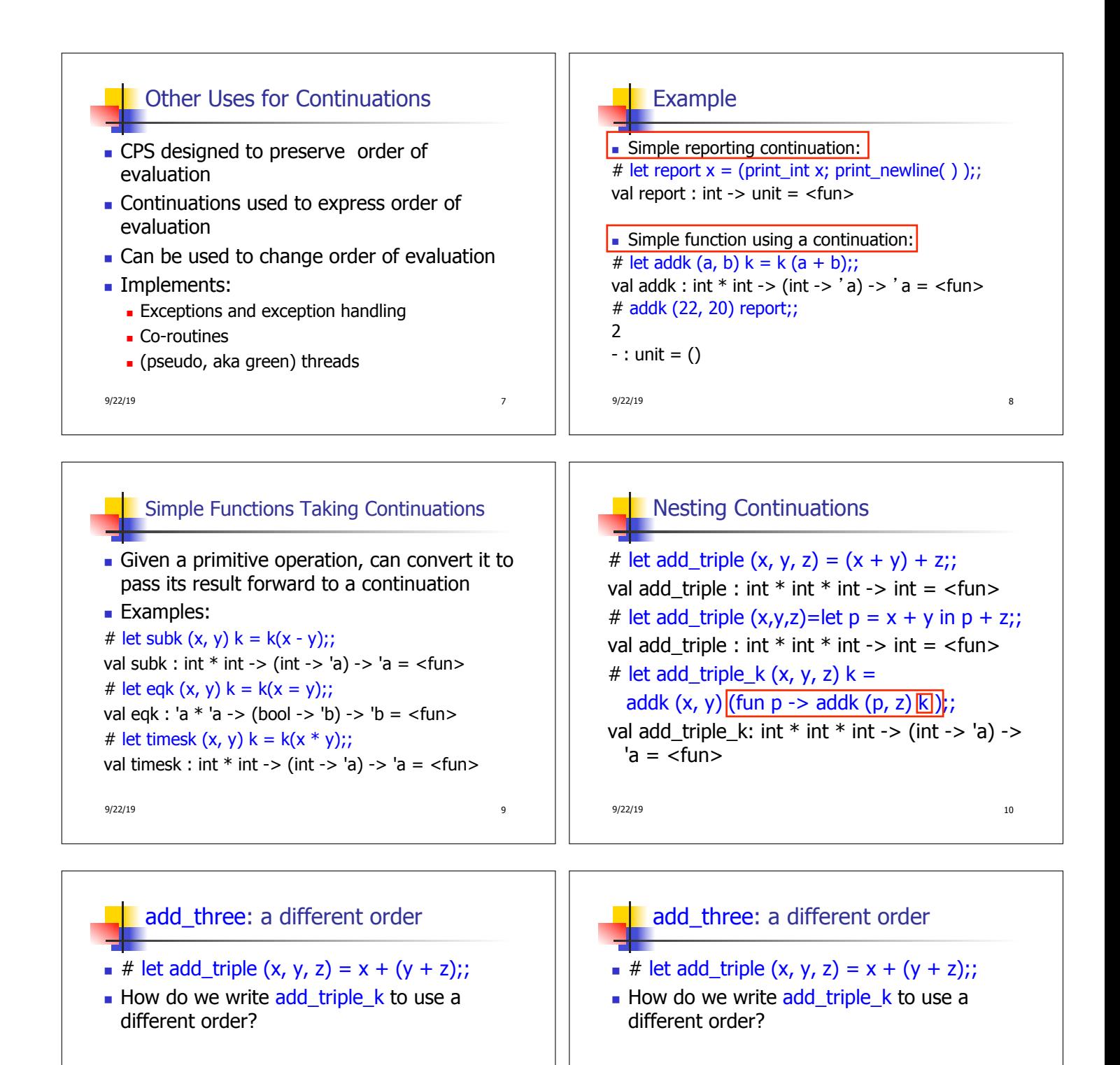

let add\_triple\_k  $(x, y, z)$  k =

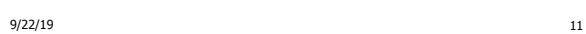

let add\_triple\_k  $(x, y, z)$  k =

addk  $(y,z)$  (fun  $r \rightarrow$  addk $(x,r)$  k)

9/22/19 12

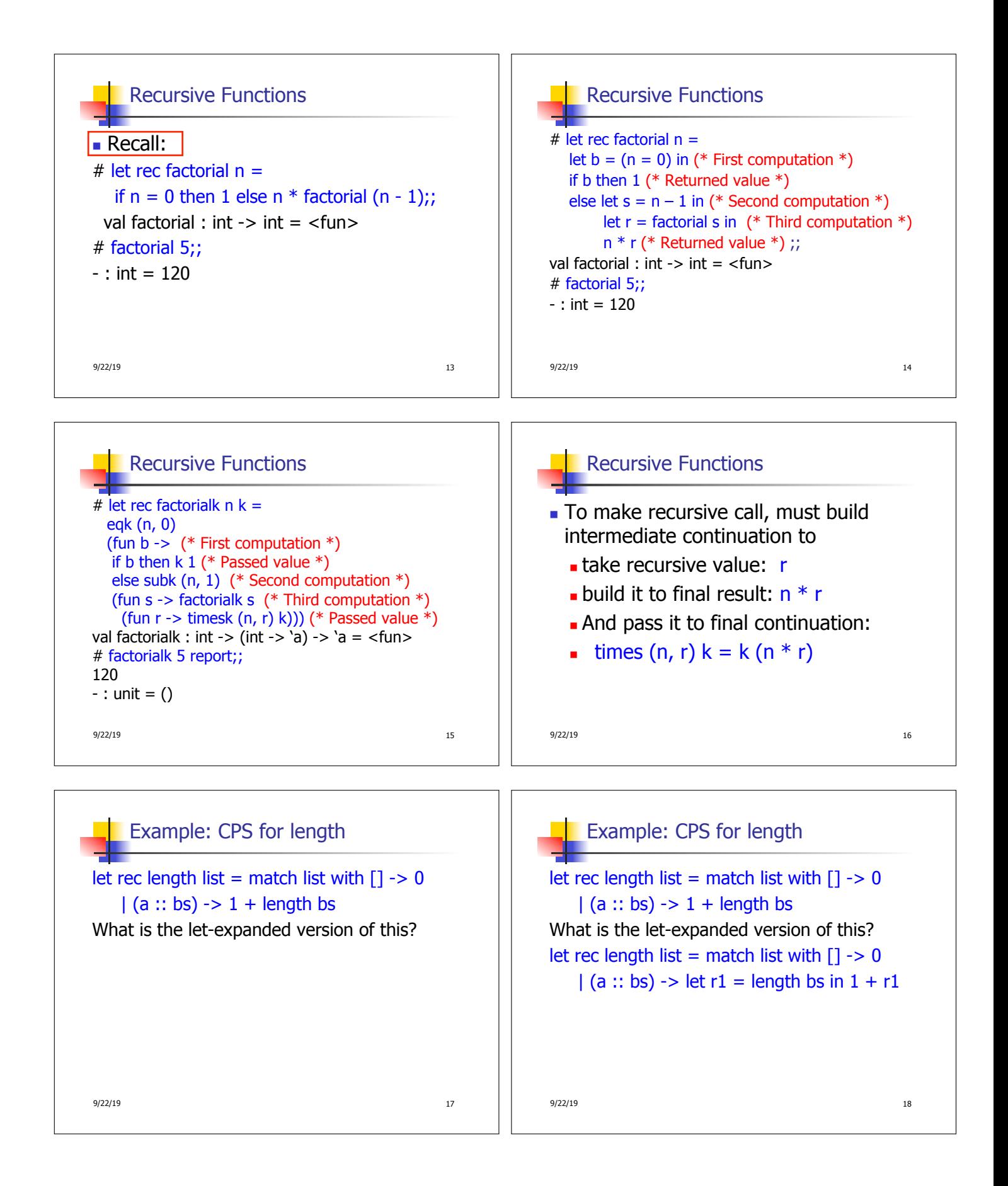

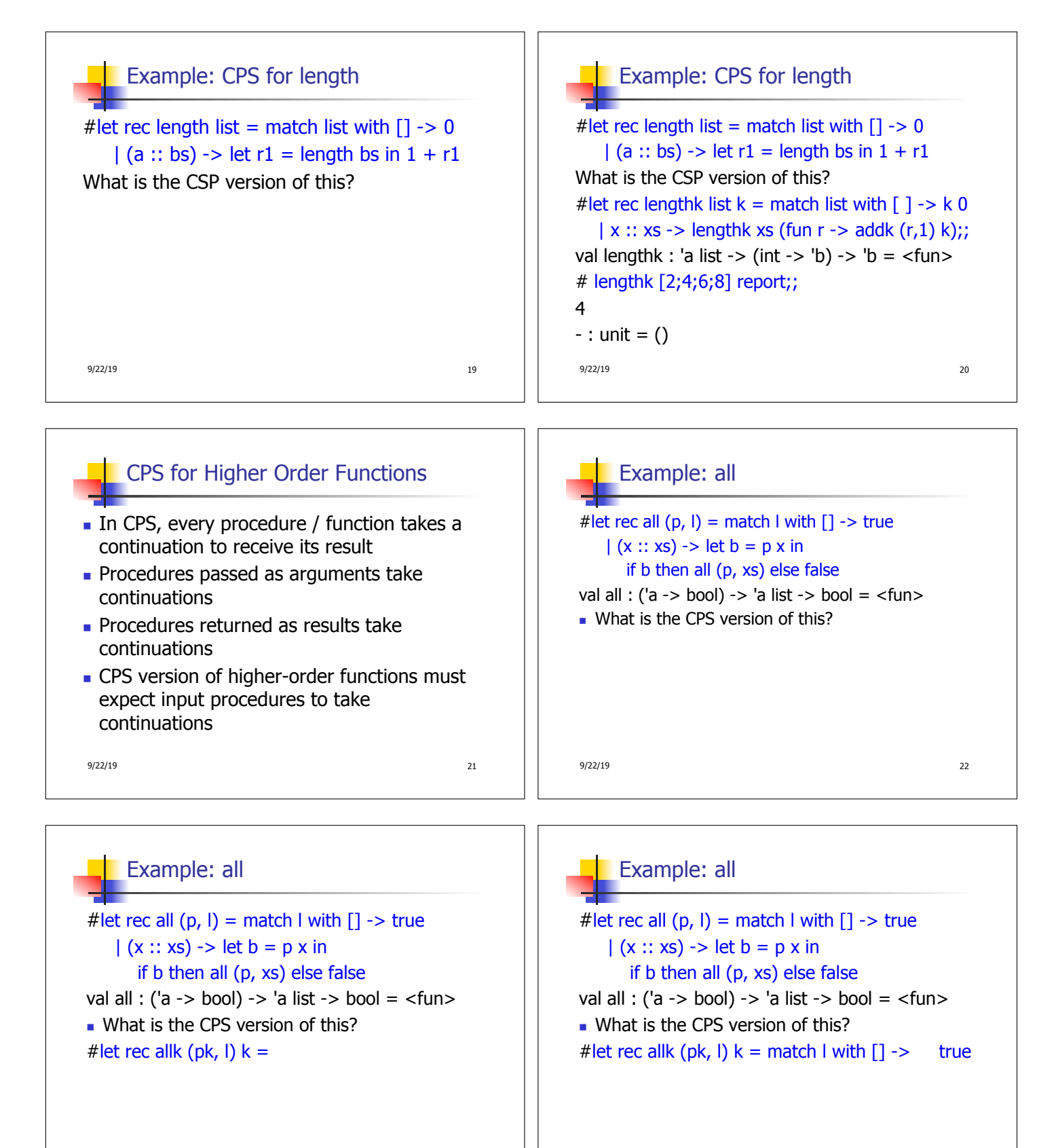

 $9/22/19$  23

9/22/19 24

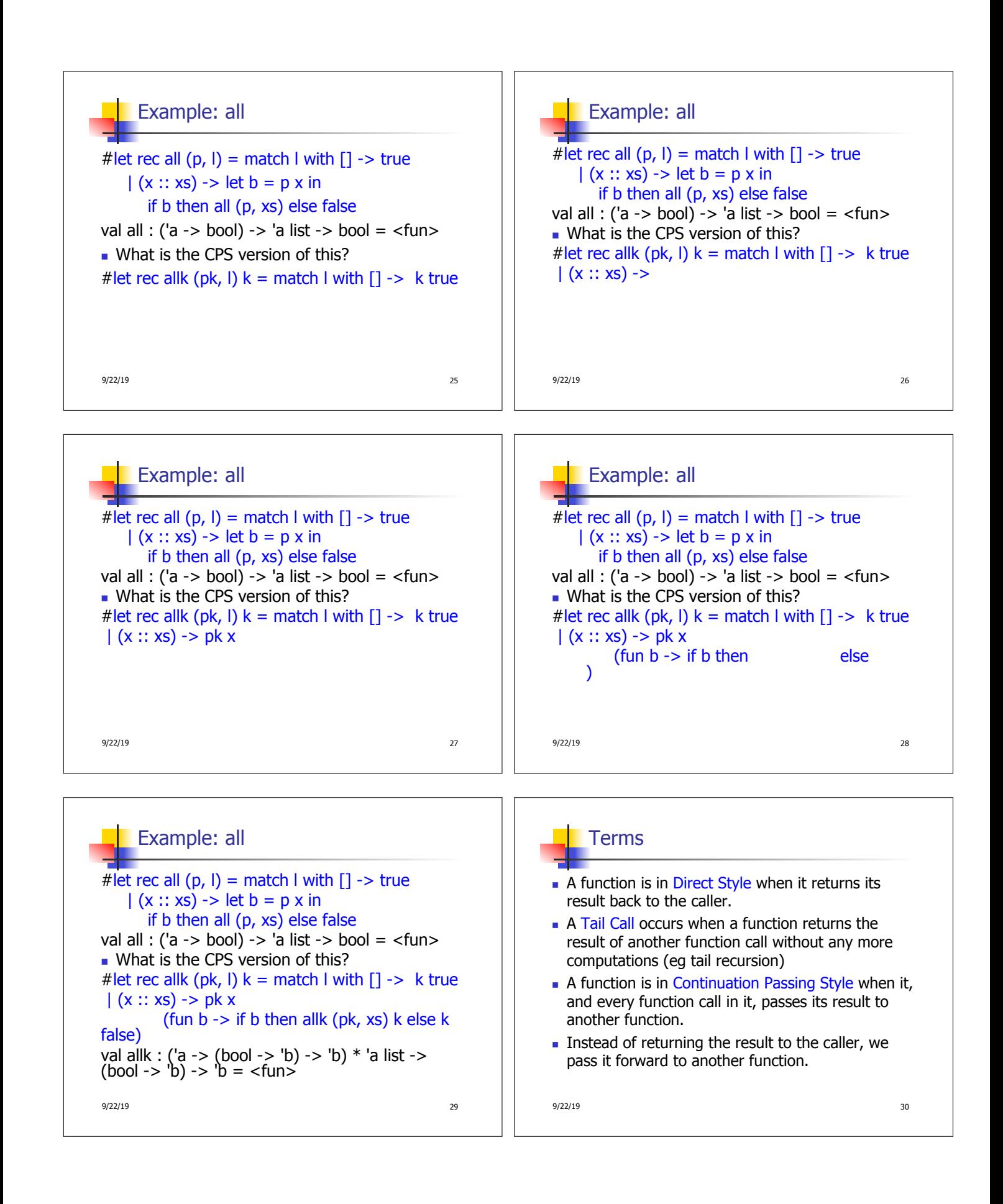

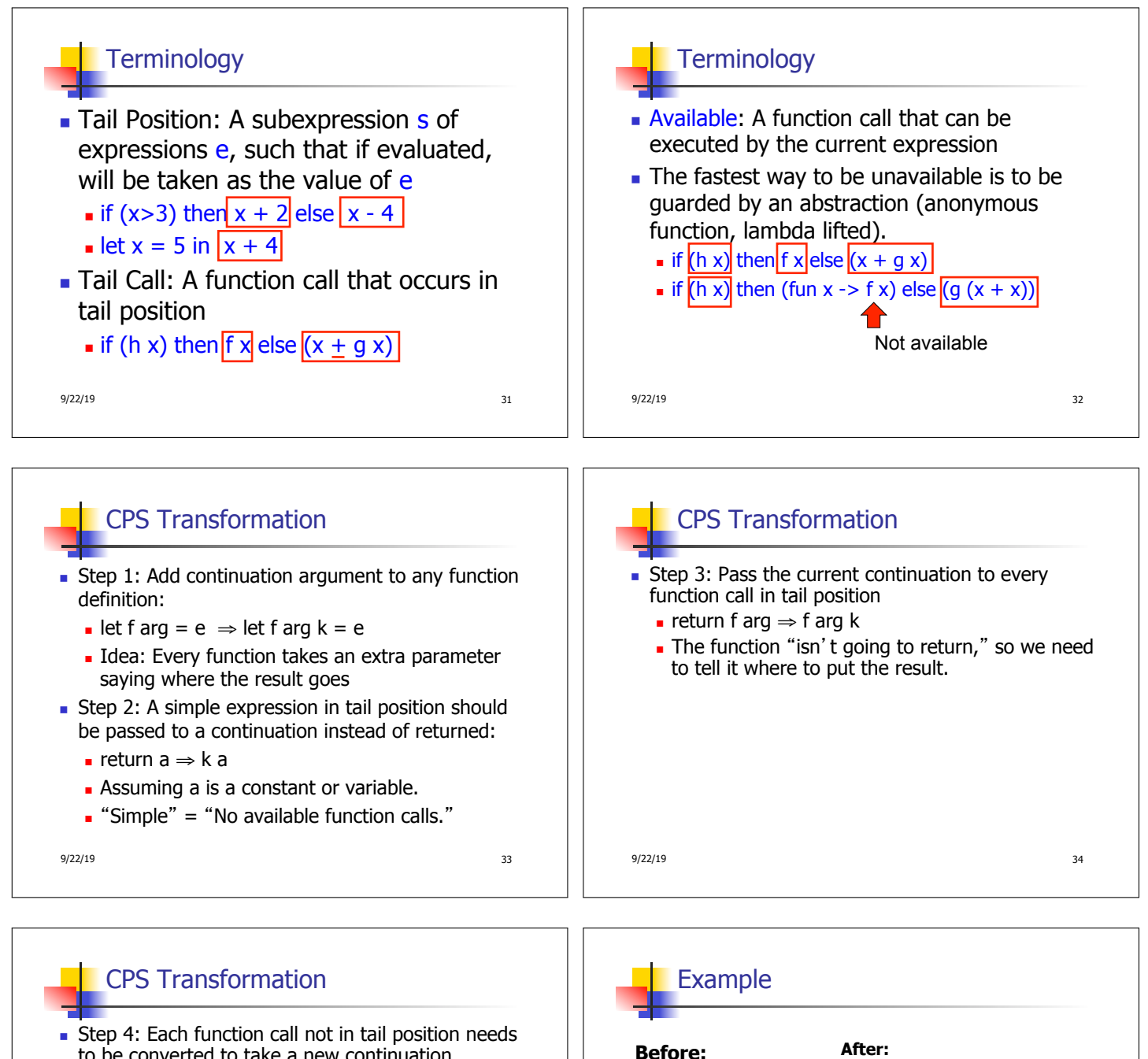

- to be converted to take a new continuation (containing the old continuation as appropriate)
	- n return op (f arg)  $\Rightarrow$  f arg (fun r -> k(op r))
	- op represents a primitive operation
	- **n** return f(g arg)  $\Rightarrow$  g arg (fun r-> f r k)

let rec add list lst  $=$ match lst with  $[ ] -50$  $\vert 0::$  xs -> add\_list xs  $\vert 0::$  xs -> add\_listk xs k  $| x :: xs -> (+) x$  $(add_list xs);$ ; **After:** let rec add\_listk lst  $k =$  $(*$  rule  $1 *$ ) match lst with | [ ] -> k 0 (\* rule 2 \*) (\* rule 3 \*) | x :: xs -> add\_listk xs  $(fun r -> k ((+) x r));$ ;  $(*$  rule  $4 *$ )

9/22/19 35 9/22/19 36

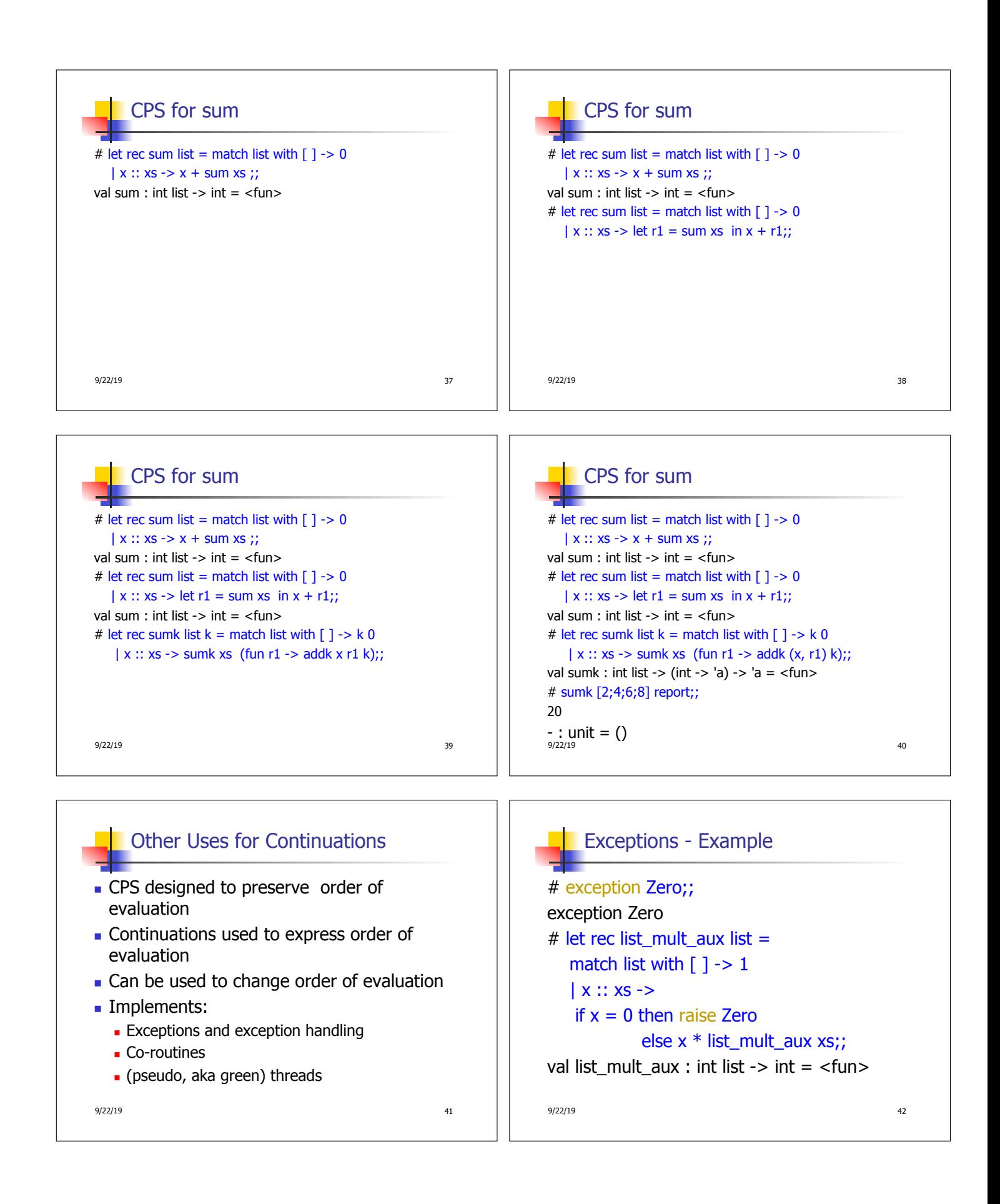

![](_page_7_Figure_0.jpeg)

## **Implementing Exceptions**

```
9/22/19 47 
# list_multk [3;4;2] report;;
product result: 2 
product result: 8 
product result: 24 
24 
- : unit = ()# list_multk [7;4;0] report;; 
0 
- : unit = ()
```